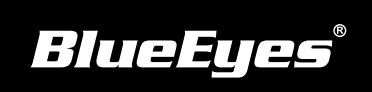

## **Livebox PRO直播机安装指南**

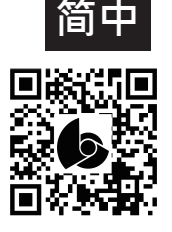

**使用手册下载:** http://manual.blueeyes.com.tw

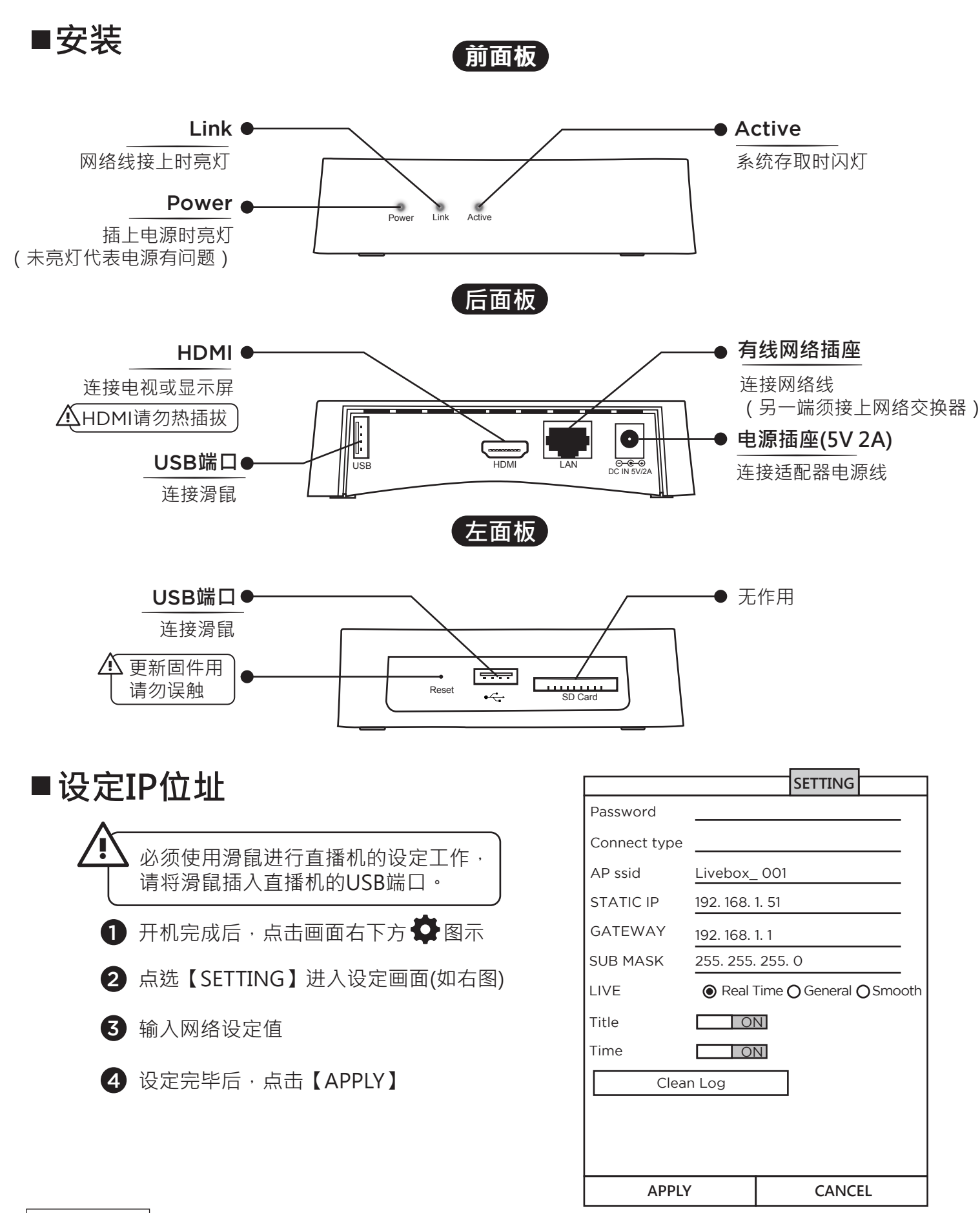